Completar una Hoja de trabajo de resumen del plan (PSW) después de que un beneficiario completa una inscripción es una forma aprobada y conforme para garantizar que el beneficiario comprenda el plan de Aetna en el que se inscribió y ayude a los agentes a evitar y / o defenderse de las denuncias de quejas.

Las PSW deben ser completadas por el agente con el beneficiario al final de la cita y enviadas junto con la solicitud. El agente conserva el original y el beneficiario conserva una copia.

### **Tabla de Contenido**

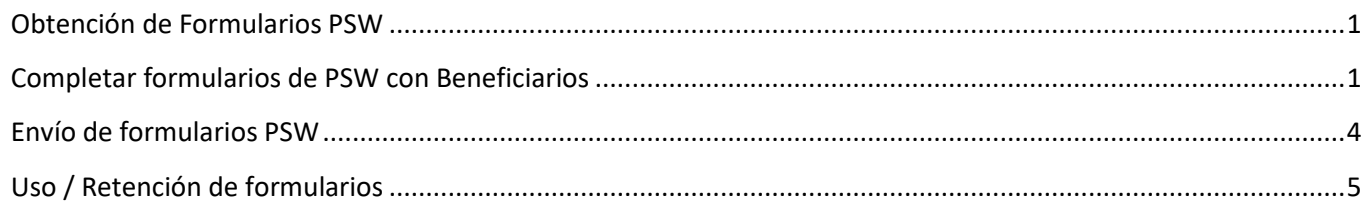

#### <span id="page-0-0"></span>**Obtención de Formularios PSW**

Los formularios de PSW están disponibles en el Módulo de pedidos de agentes (BOM) de Aetna. Los formularios vienen con un pedido de 10 y llegarán por correo.

Los formularios PSW también pueden estar disponibles para su recogida inmediata en las oficinas de CareFree.

#### <span id="page-0-1"></span>**Completar formularios de PSW con Beneficiarios**

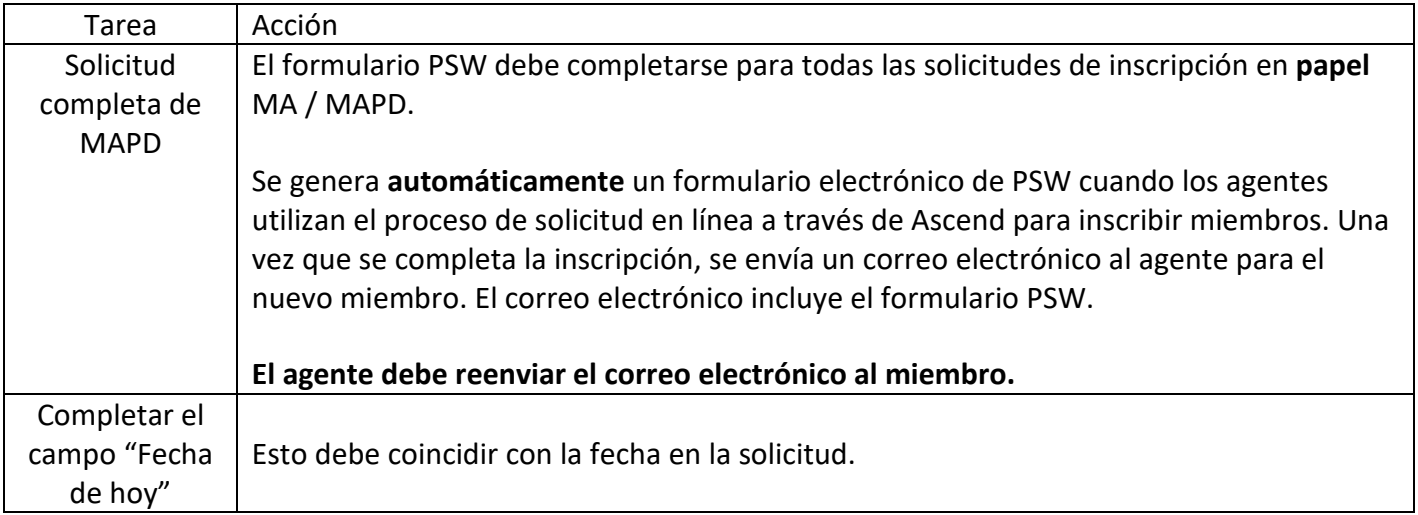

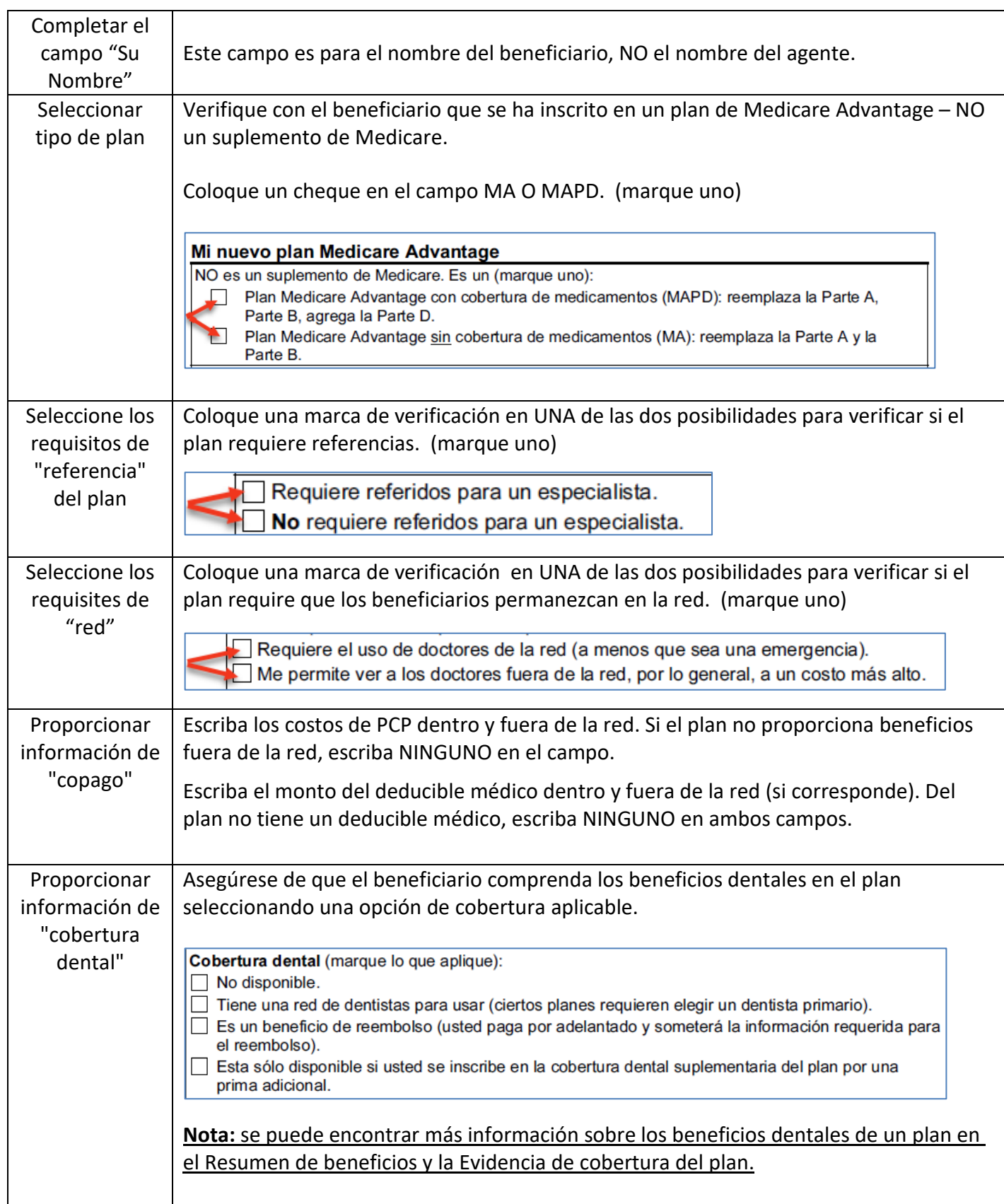

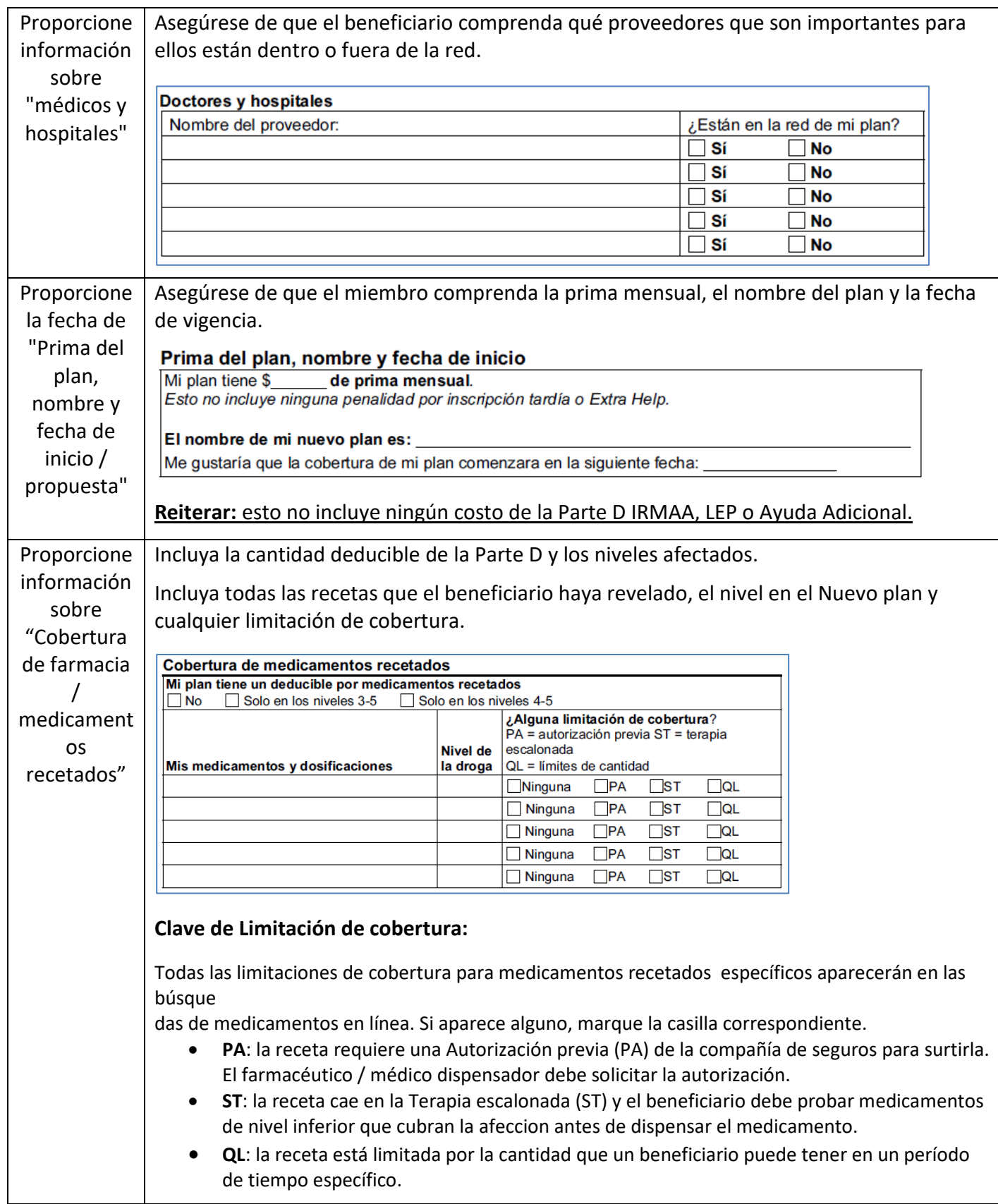

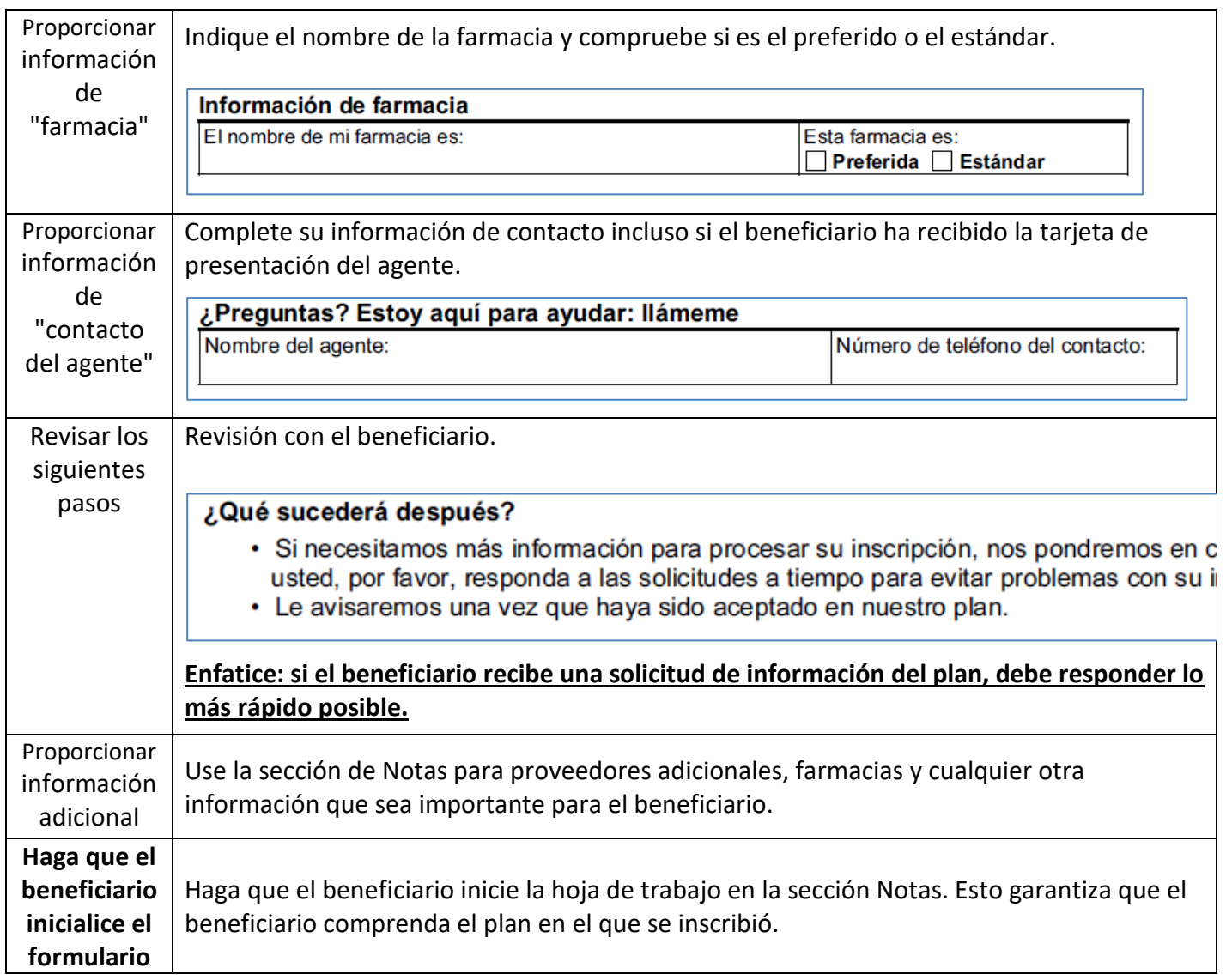

### <span id="page-3-0"></span>**Envío de formularios PSW**

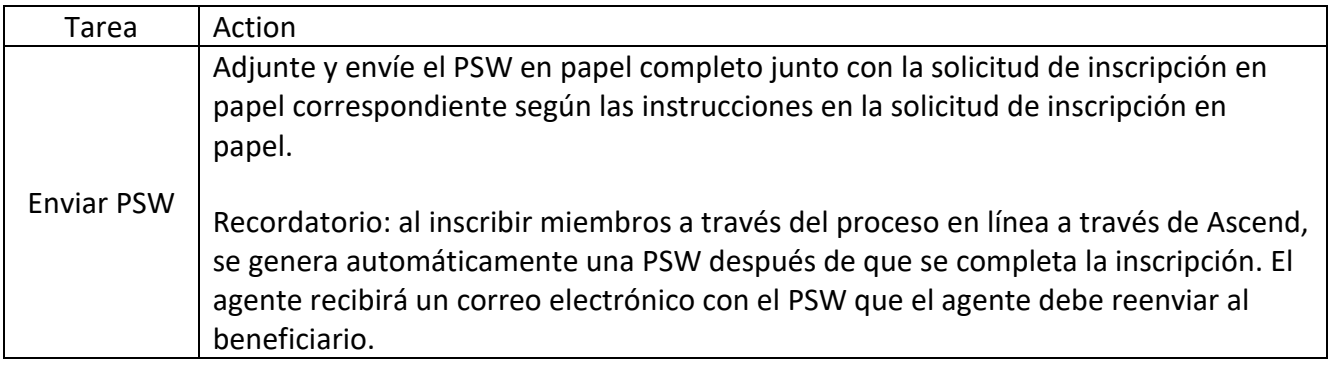

### <span id="page-4-0"></span>**Uso / Retención de formularios**

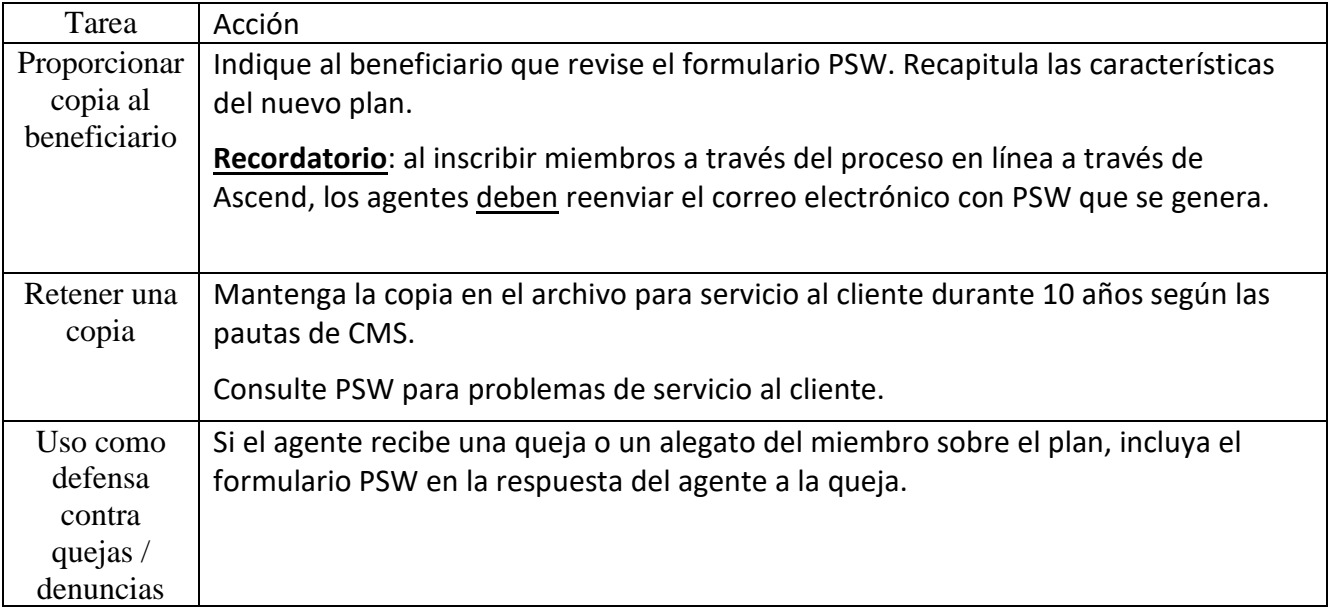